## МИНИСТЕРСТВО НАУКИ И ВЫСШЕГО ОБРАЗОВАНИЯ РОССИЙСКОЙ ФЕДЕРАЦИИ Федеральное государственное автономное образовательное учреждение высшего образования «НАЦИОНАЛЬНЫЙ ИССЛЕДОВАТЕЛЬСКИЙ ТОМСКИЙ ПОЛИТЕХНИЧЕСКИЙ УНИВЕРСИТЕТ»

УТВЕРЖДАЮ Директор ШБИП Д.В. Чайковский  $\overline{\mathcal{B}}$  2020 г.

# **РАБОЧАЯ ПРОГРАММА ДИСЦИПЛИНЫ ПРИЕМ 2018 г. ФОРМА ОБУЧЕНИЯ очная**

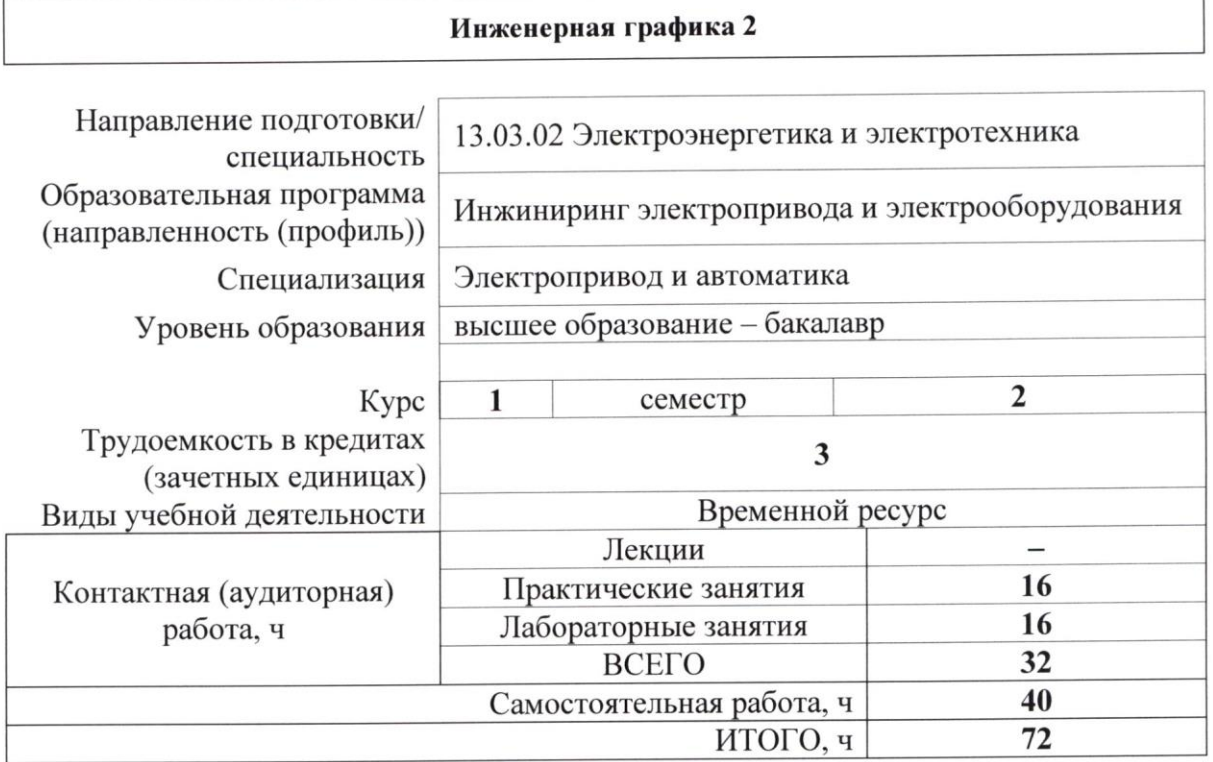

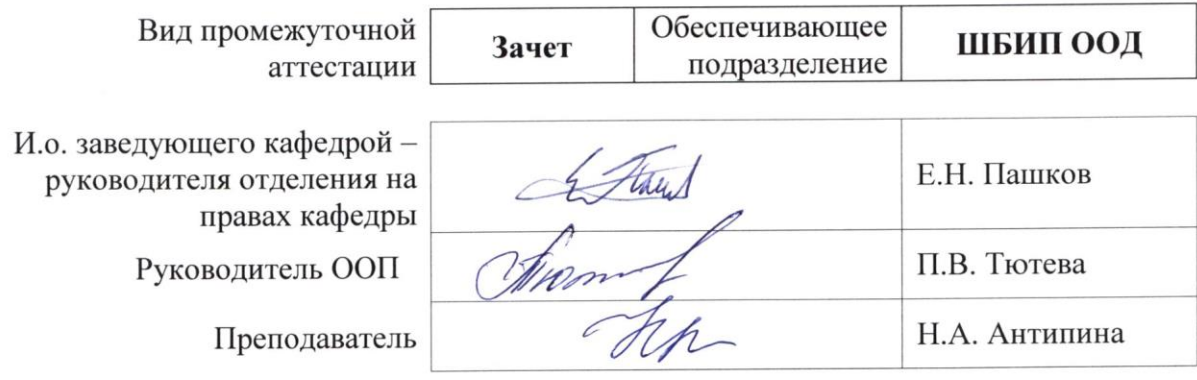

2020 г.

# 1. Цели освоения дисциплины

Целями освоения дисциплины является формирование у обучающихся определенного ООП (п. 5. Общей характеристики ООП) состава компетенций для подготовки к профессиональной деятельности.

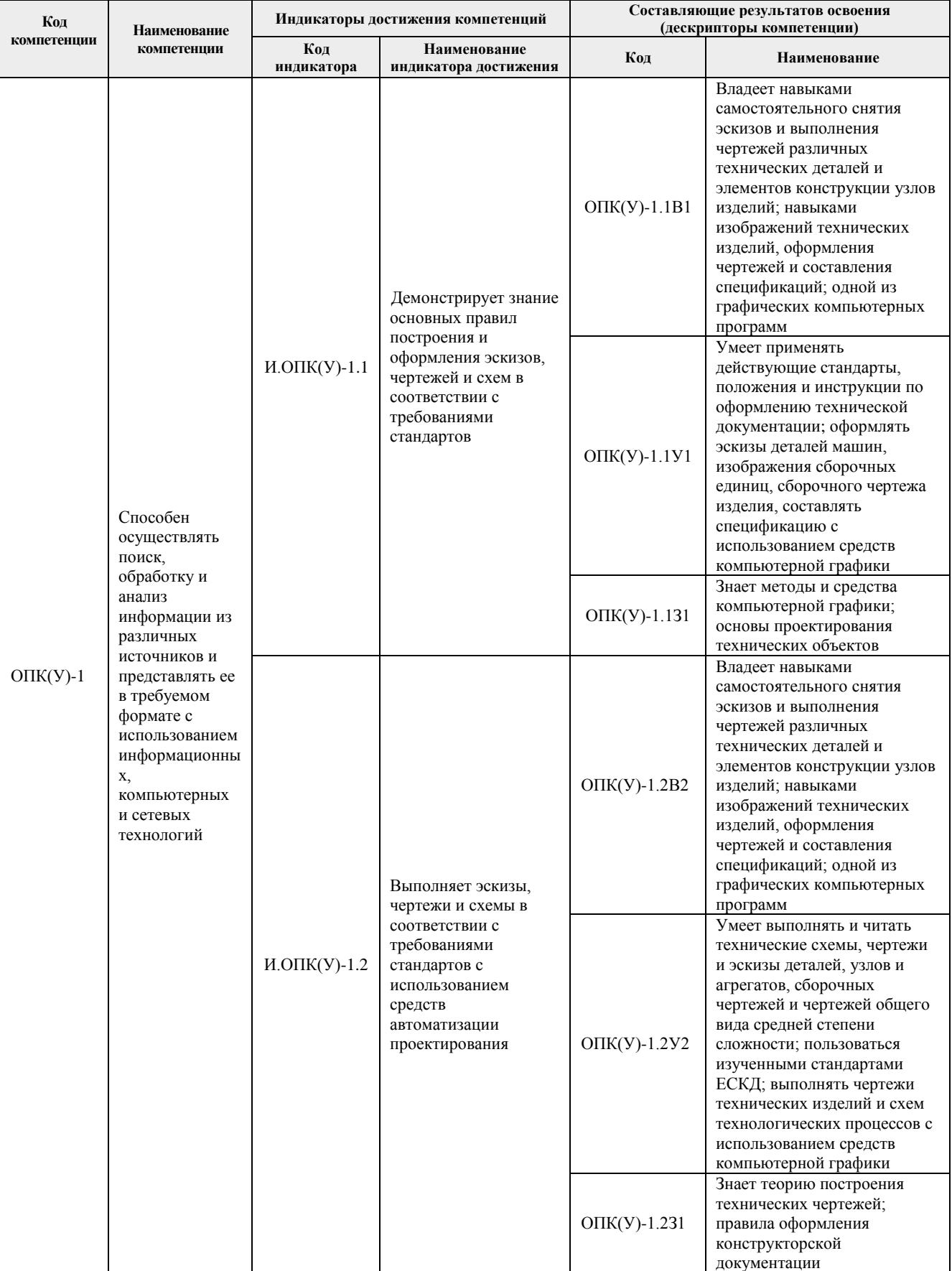

# **2. Место дисциплины (модуля) в структуре ООП**

Дисциплина относится к базовой части Блока 1 учебного плана образовательной программы.

## **3. Планируемые результаты обучения по дисциплине (модулю)**

После успешного освоения дисциплины будут сформированы результаты обучения:

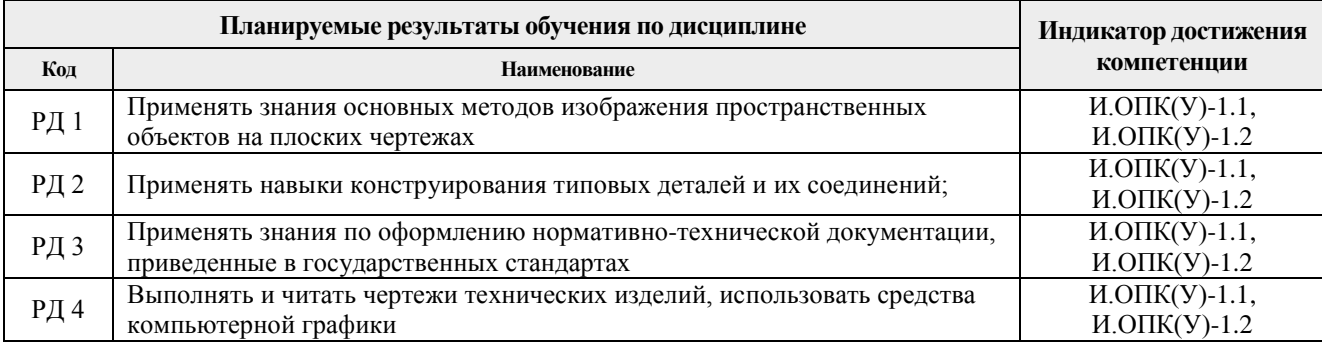

Оценочные мероприятия текущего контроля и промежуточной аттестации представлены в календарном рейтинг-плане дисциплины.

## **4. Структура и содержание дисциплины**

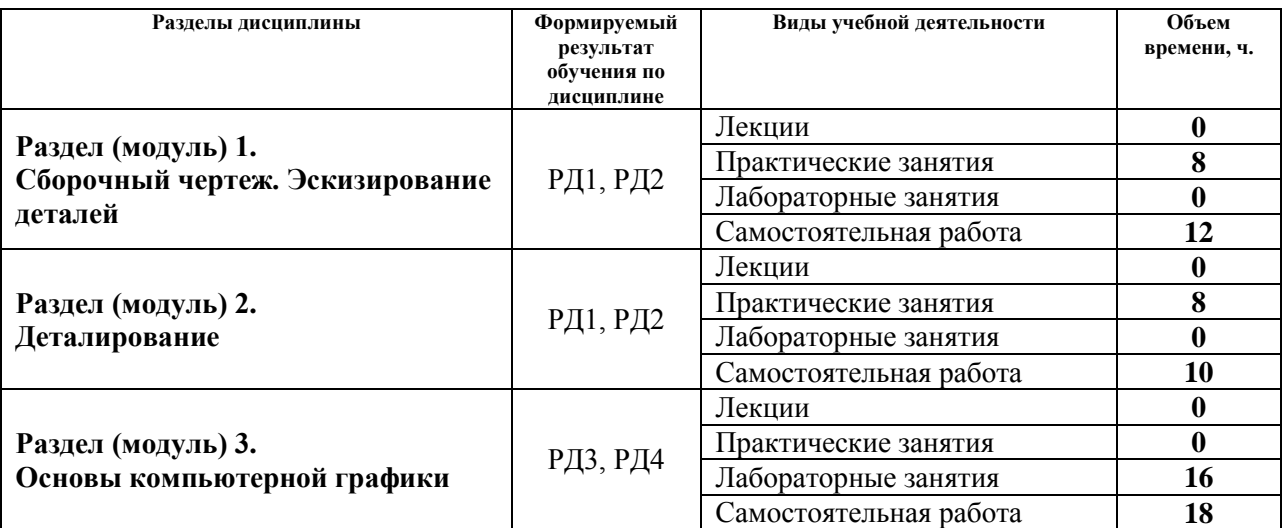

#### **Основные виды учебной деятельности**

Содержание разделов дисциплины:

**Раздел 1.** *Сборочный чертеж. Эскизирование деталей*

Выполнение эскизов деталей, входящих в сборочную единицу, составление спецификации изделия и выполнение чертежа сборочной единицы.

#### **Темы практических занятий:**

- 1. Элементы технического черчения. Конструкторская документация.
- 2. Эскизирование деталей.
- 3. Составление спецификации сборочной единицы.
- 4. Выполнение сборочного чертежа.

#### **Раздел 2.** *Деталирование*

Из чертежа общего вида выполняются чертежи деталей и аксонометрия одной детали.

#### **Темы практических занятий:**

- 1. Деталирование. Чтение чертежа общего вида.
- 2. Деталирование. Создание чертежа простой детали.
- 3. Деталирование. Создание чертежа корпусной детали.
- 4. Деталирование. Создание чертежа детали.

#### **Раздел 3.** *Основы компьютерной графики*

Введение. Команды для создания и редактирования двухмерных чертежей. Твердотельное моделирование.

#### **Названия лабораторных работ:**

- 1. Создание трехмерной твердотельной модели детали.
- 2. Редактирование трехмерной твердотельной модели детали.
- 3. Создание твердотельной модели сборочной единицы.
- 4. Создание чертежа сборочной единицы по твердотельной модели.

#### **5. Организация самостоятельной работы студентов**

Самостоятельная работа студентов при изучении дисциплины (модуля) предусмотрена в следующих видах и формах:

− Работа с лекционным материалом, поиск и обзор литературы и электронных источников информации по индивидуально заданной проблеме курса;

− Работа в электронном курсе (изучение теоретического материала, выполнение индивидуальных заданий и контролирующих мероприятий и др.);

- − Поиск, анализ, структурирование и презентация информации;
- − Подготовка к практическим, лабораторным и семинарским занятиям;
- − Анализ научных публикаций по заранее определенной преподавателем теме;
- − Подготовка к оценивающим мероприятиям.

#### **6. Учебно-методическое и информационное обеспечение дисциплины (модуля)**

#### **6.1 Методическое обеспечение**

#### **Основная литература:**

1. Винокурова Г.Ф. Курс лекций по инженерной графике: учебное пособие / Г.Ф. Винокурова, Б.Л. Степанов; Национальный исследовательский омский политехнический университет (ТПУ). – Томск: Изд-во ТПУ, 2014. – URL: <http://www.lib.tpu.ru/fulltext2/m/2014/m391.pdf> (дата обращения: 05.03.2018. – Режим доступа: из корпоративной сети ТПУ. – Текст: электронный.

2. Фролов С.А. Начертательная геометрия: учебник / Фролов С.А., - 3-е изд., перераб. и доп. – Москва: НИЦ ИНФРА-М, 2019. – 285 с.: – Текст: электронный. – URL: <https://new.znanium.com/catalog/product/1011069> (дата обращения: 05.03.2018). – Режим Доступа: из корпоративной сети ТПУ.

3. Чекмарев А.А. Инженерная графика. Машиностроительное черчение: учебник. — Москва: ИНФРА-М, 2019. – 396 с. – Текст: электронный. – URL: <https://new.znanium.com/catalog/product/983560> (дата обращения: 05.03.2018). – Режим доступа: из корпоративной сети ТПУ.

## **Дополнительная литература:**

1. Леонова О.Н. Начертательная геометрия в примерах и задачах: учебное пособие / О.Н. Леонова, Е.А. Разумнова. – Санкт-Петербург: Лань, 2018. – 212 с. – ISBN 978-5-8114- 2918-9. – Текст: электронный // Лань: электронно-библиотечная система. – URL: https://e.lanbook.com/book/103068 (дата обращения: 05.03.2018). – Режим доступа: из корпоративной сети ТПУ.

2. Серга Г.В. Инженерная графика: учебник / Г.В. Серга, И.И. Табачук, Н.Н. Кузнецова; под общей редакцией Г.В. Серги. – 2-е изд., испр. и доп. – Санкт-Петербург: Лань, 2018. – 228 с. – Текст: электронный // Лань: электронно-библиотечная система. – URL: https://e.lanbook.com/book/103070 (дата обращения: 05.03.2018). – Режим доступа: из корпоративной сети ТПУ.

3. Чекмарев А.А. Инженерная графика: аудиторные задачи и задания: учеб. пособие / А.А. Чекмарёв. – 2-е изд., испр. – Москва: ИНФРА-М, 2019. – 78 с. – (Высшее образование: Бакалавриат). – ISBN 978-5-16-103729-4. – Текст: электронный. – URL: https://new.znanium.com/catalog/product/1002816 (дата обращения: 05.03.2018). – Режим доступа: из корпоративной сети ТПУ.

## **6.2 Информационное обеспечение**

Internet-ресурсы (в т.ч. в среде LMS MOODLE и др. образовательные и библиотечные ресурсы):

1. Электронный курс «Начертательная геометрия и инженерная графика 2.3. Унифицированный модуль 3»<http://stud.lms.tpu.ru/course/view.php?id=823>

Материалы представлены 4 модулями. Каждый учебный модуль включает лекционный материал, тестовые задания, перечень индивидуальных домашних работ, дополнительные материалы. Помимо оперативного обучения и консультаций на сервере создана система тестирования, с помощью которой студент может в любое время проверить свои знания по дисциплине. Развитие комплекса электронного сопровождения учебного процесса по дисциплине "Начертательная геометрия и инженерная графика" видится в дальнейшей наполняемости курса учебными и методическими материалами, тестовыми заданиями, а также разработкой интерактивного тренажера, что позволит повысить эффективность учебного процесса.

Профессиональные базы данных и информационно-справочные системы доступны по ссылке: https://www.lib.tpu.ru/html/irs-and-pdb

Используемое лицензионное программное обеспечение (в соответствии с **Перечнем лицензионного программного обеспечения ТПУ)**:

- 1. Adobe Acrobat Reader DC
- 2. Document Foundation LibreOffice
- 3. Google Chrome
- 4. Microsoft Office 2007 Standard Russian Academic
- 5. Autodesk AutoCAD Mechanical Education
- 6. Autodesk Inventor Professional Education

## **7. Особые требования к материально-техническому обеспечению дисциплины** В учебном процессе используется следующее оборудование:

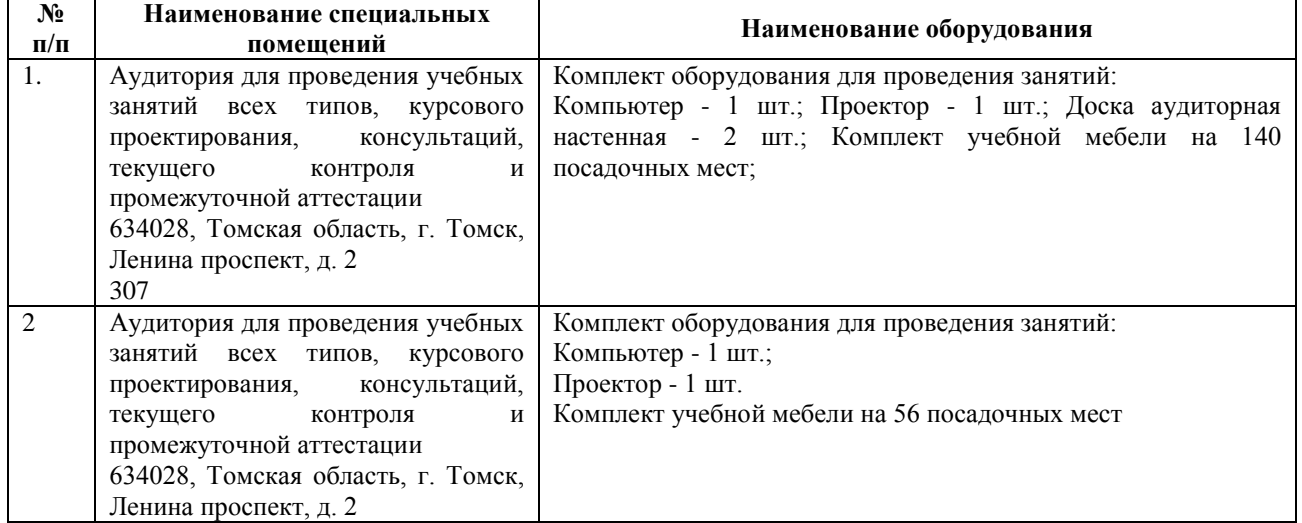

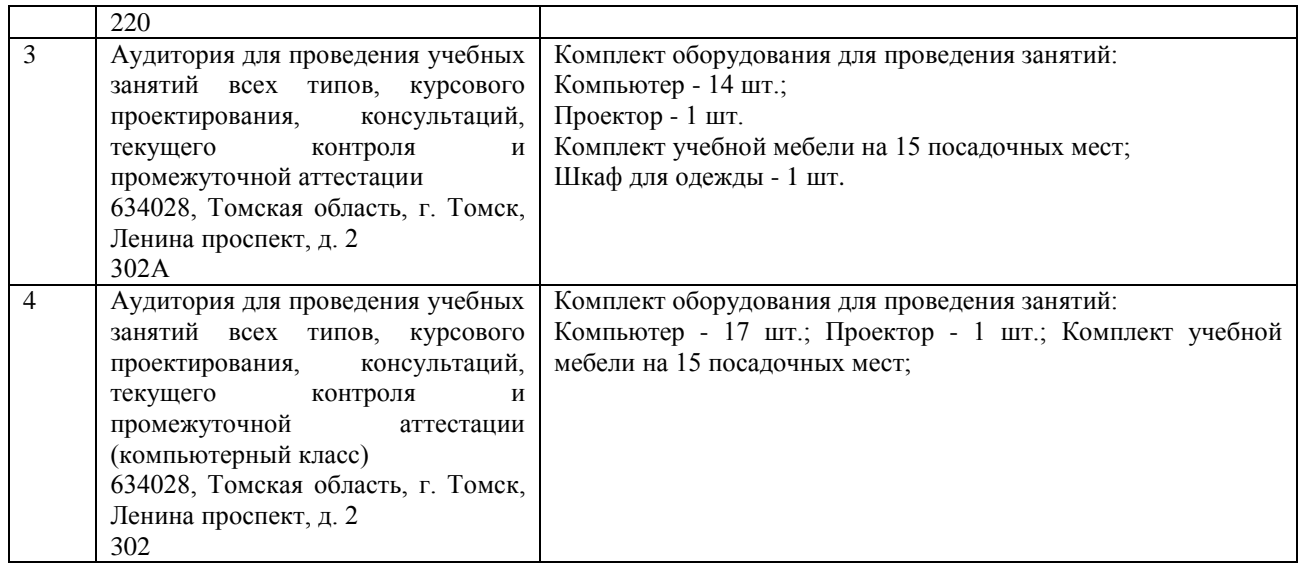

Рабочая программа составлена на основе Общей характеристики образовательной программы «Инжиниринг электропривода и электрооборудования» по специализации «Электропривод и автоматика» направления 13.03.02 Электроэнергетика и электротехника приема 2018 г.

Разработчик(и):

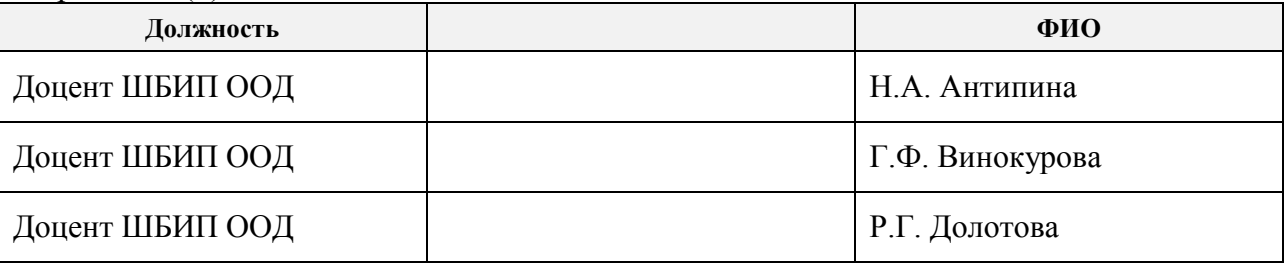

Программа одобрена на заседании отделения электроэнергетики и электротехники ИШЭ Программа одобрена на засед

И.о. заведующего кафедрой -<br>руководителя отделения на правах кафедры ОЭЭ к.т.н. доцент

/А.С. Ивашутенко/

# **Лист изменений рабочей программы дисциплины:**

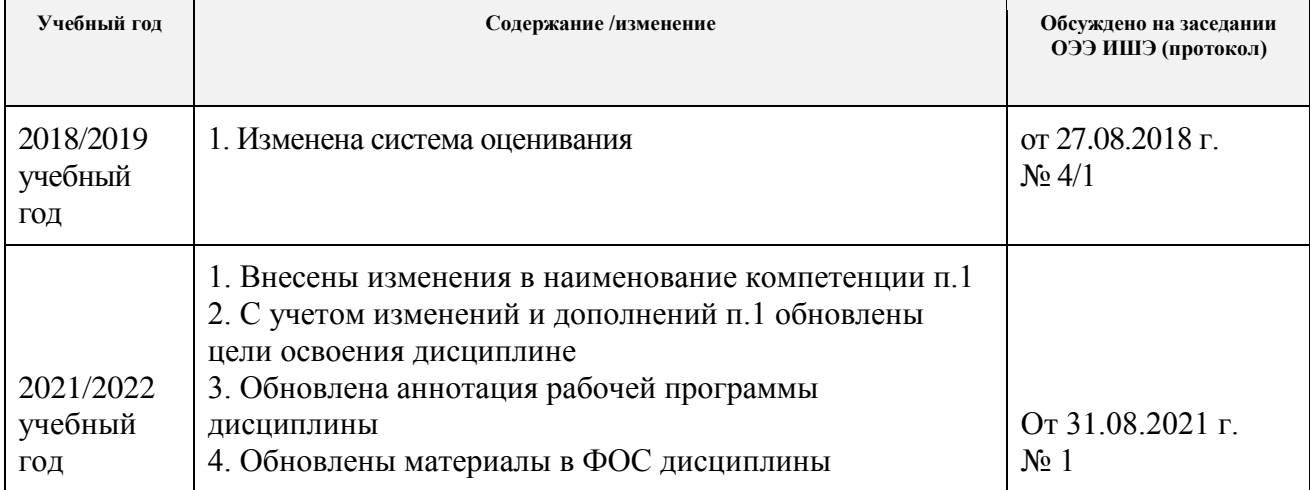

Дополнить пункт «1. Цели освоения дисциплины» настоящей рабочей программы и изложить в следующей редакции:

## 1. Цели освоения дисциплины

Целями освоения дисциплины является формирование у обучающихся определенного ООП (п. 5. Общей характеристики ООП) состава компетенций для подготовки к профессиональной деятельности.

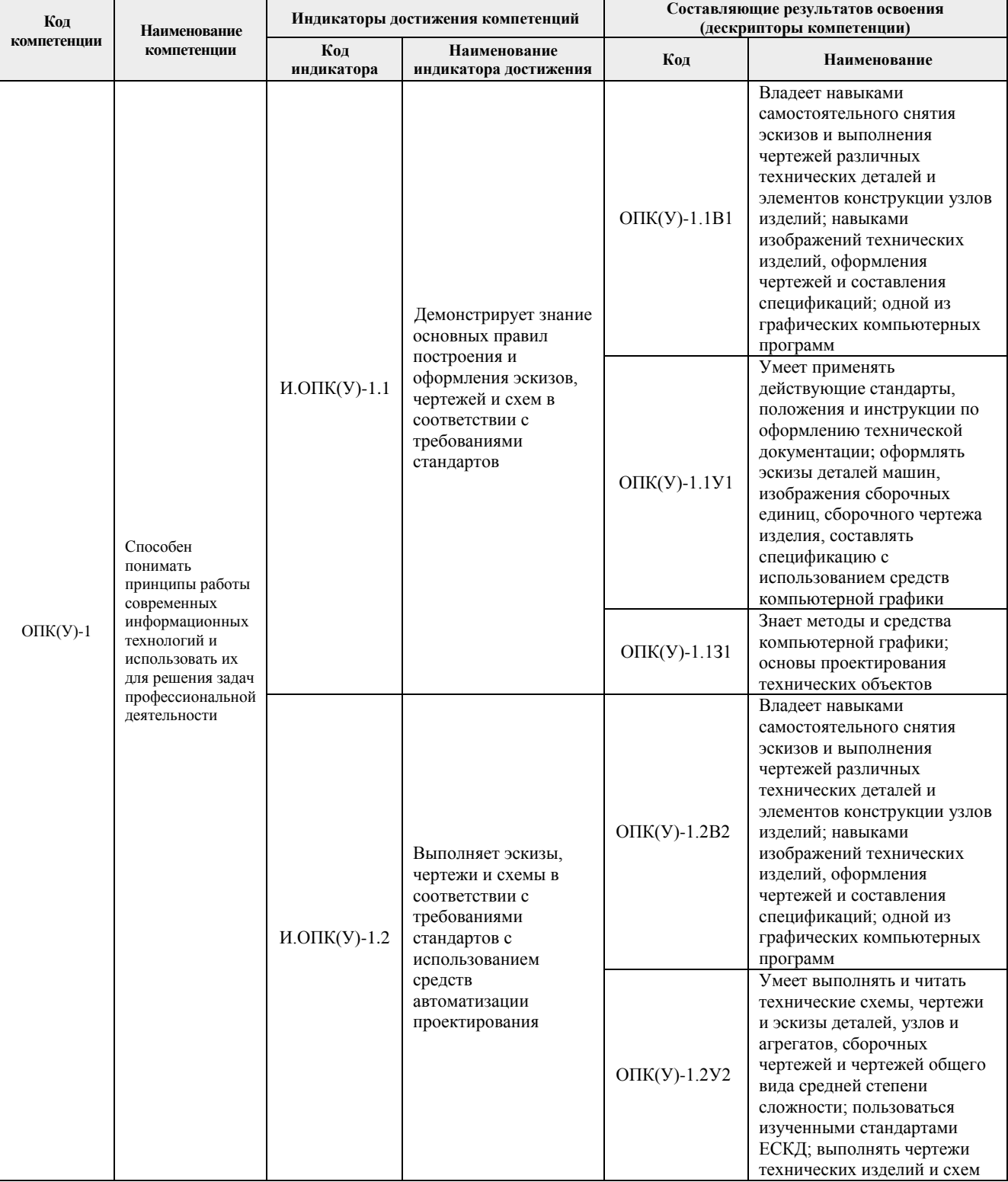

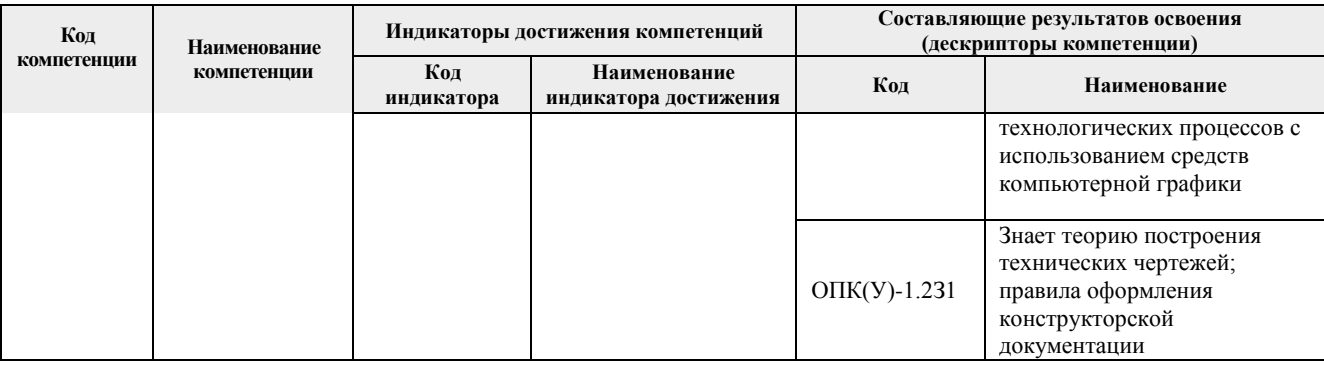